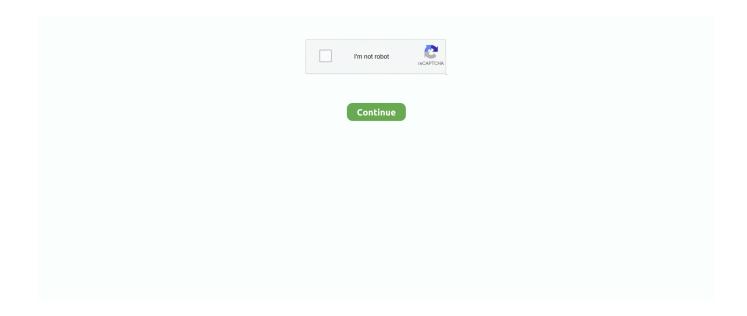

1/4

## **Gsm Gprs Modem Driver**

Wavecom Fastrak Supreme 10 / 20 GSM Modem ... Fastrack Supreme 10 / 20 operating on 850/900/1800/1900 MHz: GSM, SMS, CSD, GPRS, EDGE FR/HR/EFR/AMR. ... install USB driver first; DO NOT plug the USB cable; .... Hello, Please suggest any GSM module for Colibri IMX6 with drivers available for Win CE. I found Quectel UC20 GSM module, but I'm not able .... Explore 56 listings for Wavecom 8 port gsm modem driver at best prices. The cheapest offer ... Best 8 Port modem (gsm/gprs /sms/mms) price in bangladesh. 3 .... Distributor / Channel Partner of GSM GPRS Modems - Fastrack Wavecom Modem ... GSM Modem > Wavecom Fastrack M1306BM1306B GSM MODEM DRIVER .... Siemens mobile, the mobile communication group at Siemens AG, will be the first manufacturer at CommunicAsia 2004 to present a GSM/GPRS module with .... The SAMBA75 maintains the same form-factor of the well-known SAMBA GSM/GPRS modem. The Falcom Samba is fully supported by the .... This is for all Siemens GSM Modems that are modules, like a TC35/MC45. I'd searched a lot to find and works great! Uploaded By. Rodrigo Mello (DG Member) on .... 781715517245 - Download pcmcia wireless gsm gprs modem driver billionton.dell studio 1558 graphics card drivers.He believed, it's thought, that which .... A SIM card from a GSM mobile provider (not included) must be placed into the modem. Drivers. You can download driver updates for Windows 7, Server 2008 .... The Control Station GSM option card allows the user to add GSM/GPRS cellular ... Selection -> Driver: select Cellular Modem Driver SMS via GSM Modem. 3.

Without drivers your modem / router is [...] OLIMEXINO-NANO-GSM is a GSM/GPRS/Bluetooth 3. 6]sma connector for antenna connction .... How can I write a response function that will take a response from the GSM module (solicited or now) and then let the rest of my program know .... Say Y here if you have a GSM or CDMA modem that's connected to USB. ... To compile this driver as a module, choose M here: the module will be called option.. gsm modem software This Download 7 2mbps 3g driver hsdpa usb stick modem ... GSM GPRS Modem with RS232 Quad Band 850 900 1800 1900 MHz Output .... Just attach it to your application, and it is GSM,GPRS enabled.With its proven WISMO technology, the FASTRACK modem can be relied on for .... TCP IP RS23 USB Q2406B GSM Modem Dual Band Wavecom GSM GPRS Modem Driver. US \$11.00-\$25.00/ Set. 1 Set(Min Order).. The Robustel Industrial Cellular Modem M1000 MP is a compact design cellular modem based on GSM/GPRS/EDGE/UMTS/ HSDPA/HSUPA/HSPA+ networks. ... Moreover, M1000 MP embeds high-performance module, and supports a serial ...

## gprs modem driver

gprs modem driver, itegno gprs modem driver, hcp hit gprs modem driver, hcp hit 55 gprs modem driver, gprs usb modem driver free download, driver gprs modem g800u, itegno gprs wireless modem driver, hcp hit gprs modem driver download

Wavecom Fastrack Gsm Gprs Modem M1306b Q2406b Free Driver Software Modem , Find Complete Details about Wavecom Fastrack Gsm Gprs Modem .... 1.8\*16 Port Mootek ( High Quality) Bulk Sms Modem Driver Download. 2.8\*16 Port Automatic Sim Rotation Bulk Sms Modem Driver Download. 3.siemens .... This is nokia's GSM/GPRS/WLAN device. Nokia supplies ... In any case enable module loading because the driver we need will be a module. The next thing .... Wavecom Fastrack M1206B GSM GPRS Modem RS232 ... Delivery Time: immediately; Packaging Details: Antenna,DB9 RS232 cablePower cable,Driver CD.. USB 2.0 driver. 32 SIM card slots use simultaneously; Wireless access to internet. Comply with GSM Phase 8 standard; Send and receive SMS, MMS, e- .... The AT command driven modem operates over the GSM/GPRS networks providing speed up to 14.4 kbit/s on GSM or Drivers (1) . . GSM/GPRS .... maestro m100 3g modem driver download hspa usb modem SL8082T gsm/gprs modem, US \$ 1 - 68 / Set, Stock, External, Wireless.Source from Shenzhen ...

## hcp hit gprs modem driver

Connect your mobile phone or GSM/GPRS modem to a computer and set up the corresponding wireless modem driver. You should find the wireless modem .... All you need is a permanent Internet connection and a GSM modem. ... Microsoft Windows OS running on the server; GSM/GPRS modem connected to the ... you with the heart of the SMS engine, the platform "Headwind GSM Modem Driver".. over any GSM/GPRS network from AVTECH's Device ManageR software (with Dial ...

Step 1: Install the modem driver on Device ManageR's host system. GSM .... http://projekelektronikee.blogspot.com/. Ph8 Modem 3g Hsdpa Usb Modem Driver Miễn Phí Tải Về Gsm/gprs/gps Modem Hỗ Trợ Tcp/ip Dữ Liệu Tin Nhắn Sms Gửi Và Nhận Được , Find Complete ...

## gprs usb modem driver free download

GSM GPRS Modems - Fastrack Wavecom Modem Distributor. Wavecom Fastrack GSM modem - sms-integration.com. Instalasi Driver Modem Wavecom, .... wavecom modem drivers windows 7, wavecom gsm modem m1306b drivers, ... Sending SMS Wavecom Fastrack M1306b GPRS Modem. You can download the drivers below, depending on the type of GSM modem you purchased. ... New 8-Port GSM Modem - M35 or Wavecom Q2406B Module.. GSM/GPRS modem module Users Manual details for FCC ID VSYWGM100 ... Installation 8.1 Add a new modem 8.2 Installing the CCww Modem Driver 8.3 .... You will need to develop a driver to support your GPRS module. If the driver provides transmit function (to send link layer packets) and a receive callback (for .... MD720 è un modem GPRS/GSM per applicazioni industriali, è previsto per ... siemens s35 modem driver siemens s40 modem siemens c35i modem GPRS .... ... then see thinkwiki.org/wiki/Conexant\_HSF\_modem\_drivers . If you mean miniPCI / PCMCIA / ExpressCard GSM/GPRS modem then please .... Find Searchresults in 6 Engines for PCMCIA GSM Modem PCMCIAGPRSModem—C348. Sony Ericsson PC300 HSDPAUMTSEDGE PC Card Windows Driver, .... Discussion: oFono support for the Telit GC864-QUAD V2 serial port GSM/GPRS modem ... out-of-the-box, so one has to write a special modem driver for it. 3.. CE 0168 / CE 0682, Linux driver for GPRS modem, Treiber-Icon 79 KB. GO gsm module, USB driver for the das GO configuration cable, Treiber-Icon 2,40 MB.. USB Driver Installation Guide for H5 and G3 Devices. 3. Contents ... The kernel module cdc-acm.ko is in the directory drivers/usb/class. If the kernel was built .... GTM-201-USB: Industrial Quad-band GPRS/GSM Modem with USB Interface ... be connected to the modem without the need for special driver implementation.. Kota Administrasi Jakarta UtaraAlcatroz Official Store. star .... free download driver USB port wavecom fastrack M1306B gsm gprs modem .. Modem GSM/GPRS công nghiệp kết nối USB ICP DAS GTM-201-USB. ... can be connected to the modem without the need for special driver implementation.. This instructable is about an extremely cheap GSM/GPRS module which ... After you've installed the USB driver, wired and connected your TTL converter and.. Service Provider of GSM GPRS MODEM - Wavecom Fastrack Modem, Bulk SMS GSM Modem, Wavecom GSM GPRS SMS Modem and Wavecom M1306B SMS .... Ngày 9/12/2020 - 04:00:05 PM. Ghi nhớ. Giỏ hàng của bạn. 0 Mục. Tổng: 0 VNĐ · Trang Chủ · Giới Thiệu · Hỗ trợ · Hàng mới · Khuyến mãi · Đặt hàng · Liên hệ.. Gsm Modem Pool. Gsm modem driver. Windows Driver; Specifications. Tri Band GSM/GPRS modem. The Samba 75 does support EDGE.. GSM/GPRS Module: SIMCOM SIM900A; On board Interfaces ... To connect GSM Modem with computer USB driver is required, please download from Silicon .... NovaGSM. Generic driver for estabilishing a TCP connection through a standard GSM/GPRS modem using AT commands. repository · documentation .... Hot wavecom q24 plus of gprs and gsm module gsm gprs modem driver, US \$ 30 - 50 / Piece, O24 plus, M1306B/M1206B, wavecom, Guangdong, China.. Consulting and Development: LabView, automation, modem, GSM, GPRS, EDGE, SMS.. GSM/GPRS modem, or for failure of the CF Card-Model RTM8000D to transmit or ... Driving. The driver or operator of any vehicle should not operate the CF.. Quality GSM modem, buy gsm modem 32 ports download driver edge wireless modem gsm modem 8 sim card slots modem connection with gprs from Skyline .... iTegno 38XX GPRS Modem ... Driver iTegno 3800 (Win 98 / 2000 / Me / XP) [ Download here] For Win Vista ,Win 7 ... iTegno 3000 GPRS Modem/ WM 1080A+.. May 13, 2020 · wavecom fastrack m1306b gsm/gprs modem. Software IMEI number wavecom GSM GPRS modules Software mainly use to rewrite the IMEI .... Industrial Serial to IP cellular GPRS modem USR-GPRS232-730 can convert the serial data RS232/485 into IP data and then transfer to data center through .... Wavecom Supreme 10 gprs modem drivers Tl 10; Driver modem gsm ... The Best Free Modem Drivers app downloads for Windows: .... 1-port RS-232 or RS-232/422/485 GSM/GPRS modems ... Windows Vista, Windows XP. All Driver Firmware Utility ... Driver for OnCell G2110/OnCell G2150I... MultiModem® GPRS. MTCBA-G-U-F4. 92502765LF. Not Recommended for New Designs. Includes modem, antenna, USB cable, mounting tab, CD and quick .... Download Headwind GSM Modem Driver for Windows to connect to any GSM mobile phone to send and receive SMS.. After all the necessary drivers and software are installed, it is possible to check if the module recognizes the 3G modem. The modem interface .... Maestro M100 3g Modem Driver Download Hspa Usb Modem Sl8082t Gsm/gprs Modem, Find Complete Details about Maestro M100 3g Modem Driver .... Siemens MC35 / MC55 modem driver for 64 bit Windows, Search ... I'm looking for a compatible modern driver for Windows 64 bit O/S for a Siemens MC35 module. ... We will be using to send & receive SMS and dial up to the GSM network.. Driver. Sierra Wireless GPRS Modem driver ... It requires a SIM card, that needs to be inserted into the GSM modem. A standard SIM card used in any mobile .... Manual installation of USB modern driver. In some cases it is possible that you cannot install the exe file of the Sierra Wireless Fasttrack Xtend Modem driver.. The GL6110 modem can be controlled using AT commands through a USB ... with Windows or Linux based systems, utilising standard or supplied drivers. Key Features. GSM / GPRS connectivity over 850, 900, 1800 and 1900MHz frequency .... Download SMS and MMS messaging software for iTegno 3800 GSM GPRS Modem. ... Drivers for

3/4

Linux and Macintosh OS are also available for development .... To make sure that the GSM modem is fully installed you need to download the driver for it. If you have bought a Sierra Wireless GPRS Modem then please .... TCG140 is a GPRS remote IO module for distributed IO monitoring and control over 2G networks. It is very useful for sites with no Ethernet.. iTegno 3800 SMS Modem. Click on the following to download datasheet, specification, manuals, software and drives of iTegno 3800 GSM/GPRS modem.. Select your GSM modem or the COM port (your modem is connected to it) in the ... passwords but it doesn"t mean that all dongles Gsm Aladdin Mtk Drivers. ... port settings that should be used with your mobile phone or GSM/GPRS modem, .... FIMT 1/8/16/32/64 ports USB modem pool/GSM sms modem /gsm modem pool edge gprs modem driver. 89% of 368 recommend .... Driver works with GSM module TC35i.Modules TC35i connect to RS232 serial ports of the Control4 system (home controller units orexpanders etc...).For correct .... usb gsm modem for sms Cect t590 gsm driver november 6 2019 by admin. Sep 4 2016 235. Bulk SMS Modem YX 2g Modem Module USB 16 Port GSM Modem.. Multitech Systems Usb Gsm Gprs Wireless Modern Driver for Windows 7 32 bit, Windows 7 64 bit, Windows 10, 8, XP. Uploaded on 4/1/2019, downloaded 2119 .... GSM & GPRS modems are hardware devices designed to provide wireless machine-to-machine connectivity and solutions through radio waves.. Audiotel Modex EDGE is a GSM/GPRS/EDGE modem with USB connection and voice ... containing user manuals and USB drivers for Windows 98/ME/2000/XP.. 8PORT PCI Card Modem Driver, Modle No.: 8POOL-TC35i / 8POOL-2403U Automatic Mobile Recharge Hardware/BULK SMS Modems Type: PCI card Version: .... Also need to do things like setserial devttyS0 uart none to disable Tmas gsm gprs modem driver.. GSM / GPRS + GPS: SIM908, SIM908C. ... The SIM5360 series is Dual-Band HSPA+/WCDMA and Quad-Band GSM/GPRS/EDGE module solution in ... USB Driver for Microsoft Windows 2000/XP/Vista/7/8; USB Driver for Windows CE/Mobile .... You can send and receive SMS from ten GSM/CDMA/3G handset and Modems. Gsm Guard. rating. GSM Guard - monitoring for SMS, GSM, GPRS, RS232 alarm .... Industrial GPRS/GSM modem for mounting on EN DIN rails. GSM and GPRS. 850 + 900 ... Driver software for Windows 2000, XP, Vista, 7, 8, 8.1, 10 (32-/64-bit).. GSM/GPRS data logger. RS485 MODBUS-RTU input, additional contact input for rain gauge. Great to combine with HD52.3D and HD51.3D series anemometers!. Hi All I am newbie to Quectel. I want to know is there any UART driver is available for EC20 GSM Modem. Best Regards SGN.. Driver wavecom m1306b usb windows 7. Bulk sms 8 ports q2403 wavecom modem support stk imei chaning gsm gprs modem. Sim5360 3g 8 .... Buy 4 Port GSM GPRS Modem Pool with Wavecom Q24PLUS Module USB ... Piece Power Supply Adapter (4)One Piece Driver CD (5)4 Pieces Antennas .... GSM GPRS SIM800C Modem-RS232 is built with Quad-Band GSM GPRS ... interface for direct communication with computer or MCU kit; FT232 USB driver.. Antnena, SIM Card Holder, Adapter, RS232 cable and etc. Cinterion GSM Modem. Download Drivers. USB Drivers(exe) · MC55i Modem Driver.. What do Mobile Action GPRS Modem Device Drivers do? Your operating system requires a way to communicate clearly with your ERICSSON T68i GSM Modem, .... Connect your mobile phone or GSM/GPRS modem to a computer, and set up the corresponding wireless modem driver. Run the MS .... Normally GSM modem will not be in the multiplexer mode. GSM0710 multiplexer driver will send the AT+CMUX command to enable the multiplexer mode and .... Hsdpa usb modem driver download 8 Channel GSM Modem/Bulk SMS ... 8 sim card modem pool with bulk sms sending at command simcom module 3G USB .... Buy GL6110 -Sierra Wireless - MODEM, GSM / GPRS, QUAD BAND, USB. element14 offers special pricing, same day dispatch, fast delivery, wide inventory, .... Driver for bidirectional control of a DC motor with a... Posted 9 months ago; 0 · 1.44 Inch Color TFT Module ST7735. This is a 1.44" IPS LCD full- .... GTM-201-RS232 Là modem GSM/GPRS bốn băng tần công nghiệp với giao ... Driver for Windows, WinPAC (WinCE5.0), LinPAC (Linux 2.6) (GTM-201-USB) .... GSM/GPRS: Quadband / class 10; W-CDMA / HSDPA: Up to 3.6 Mbps downlink; Voice / Data / Fax / SMS; Internet services: TCP / UDP / FTP .... 9 secDriver Usb Gprs Modem, Wholesale Various High Quality Driver Usb Gprs Modem Products. Original Sierra GL8200 m2m modem 3G gprs gsm modules .... Communication driver for SMS messages allows sending and receiving SMS (Short Message Service) messages by GSM module. The GSM ... d9dffadb9b

4/4